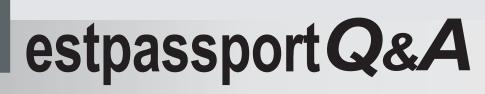

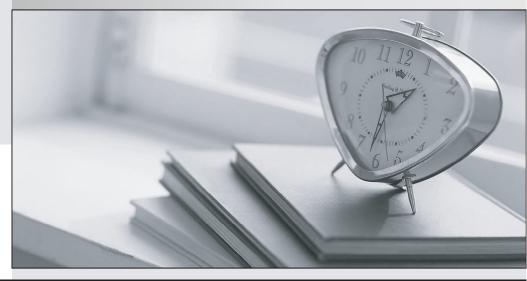

La meilleure qualité le meilleur service

http://www.testpassport.fr

Service de mise à jour gratuit pendant un an

## Exam : AIE02

# Title:Installing and Configuring aBlue Prism (Version 6.0)Environment (EN)

## Version : DEMO

1.Which of the following statements are true in reference to the permissions required for the Blue Prism Application Server service log on user? (Select four.)

A. When a Blue Prism Server is configured with a SQL Server database connection that uses SQL Native Authentication, the service log on user needs SQL dbowner privileges

B. When the Blue Prism connection used by the server is configured to use SQL Native Authentication, the service log on user does not need any SQL privileges

C. When a Blue Prism Server is configured with a SQL Server database connection that uses SQL Windows Authentication, the service log on user needs the minimum permissions on the appropriate Blue Prism SQL Server database as identified in the documentation

D. When using Single Sign on for the Blue Prism platform, the service log on user needs permission to query Active Directory Security Group membership

E. When using Single Sign on for the Blue Prism platform, the service log on user needs to be a Domain Administrator

F. When using Blue Prism native authentication for the Blue Prism platform, the service log on user needs to be a Domain administrator

G. When configured to use a connection mode that uses Transport encryption, the service log on user needs read-access to the associated certificate's private key

### Answer: ACDG

2.What does the Server Services tab within BPServer.exe provide? (Select one.)

A. It allows you to select which logon account will be used when the server service is started

B. It allows you to select whether the service account will be started automatically and configure the behavior if the service fails to start

C. It checks that the service logon account is allowed to start a listener for the configuring binding

D. It checks that the service logon account is allowed to start a listener for the configured binding and provides the option to manage the permissions

E. It validates that there is a service associated with the profile, and if not, provides the option to create a new service. It also checks that the service logon account is allowed to start a listener for the configured binding and provides the option to manage the permissions.

### Answer: E

3.Which of the following are steps that would normally be taken on the local device when configuring a Blue Prism Application Server? (Select four.)

A. Use the Blue Prism Client to configure a connection to a supported database server

B. Use BPServer.exe to create and configure a connection to a supported database server

C. Use BPServer.exe to create or configure a profile for the server service that uses a configured database connection

D. Use BPServer.exe to select an appropriate connection mode and, if required, to select a certificate to use E. Use BPServer.exe to configure which users can log into Blue Prism

F. Use BPServer.exe to configure all encryption schemes for the environment that will use an Application Server key store

Answer: BCDF

4. When configuring multiple Application Servers for a single Blue Prism environment what must be

considered? (Select one.)

- A. Each Application Server must connect to a different database
- B. Each Application Server must be configured with the same encryption schemes and identical key
- C. The master application server must be turned on first

D. All application servers must be configured to enable schedules in order for scheduling to work correctly **Answer:** B

5. What steps can be useful to identify why a Blue Prism Server service is failing to start? (Select three.)

- A. Review the message across all tabs within appropriate profile via BPServer.exe
- B. Review the device Windows Application Event Logs
- C. Review the server status panel in Control Room
- D. Use a configured Blue Prism process to interrogate each connected server in turn
- E. Review messages when starting the service manually using BPServer.exe
- F. Use BPDiagnostics to start out a Server Diagnostics and Repair task

Answer: BEF